## 2. Current approach: enforce policies **in code**

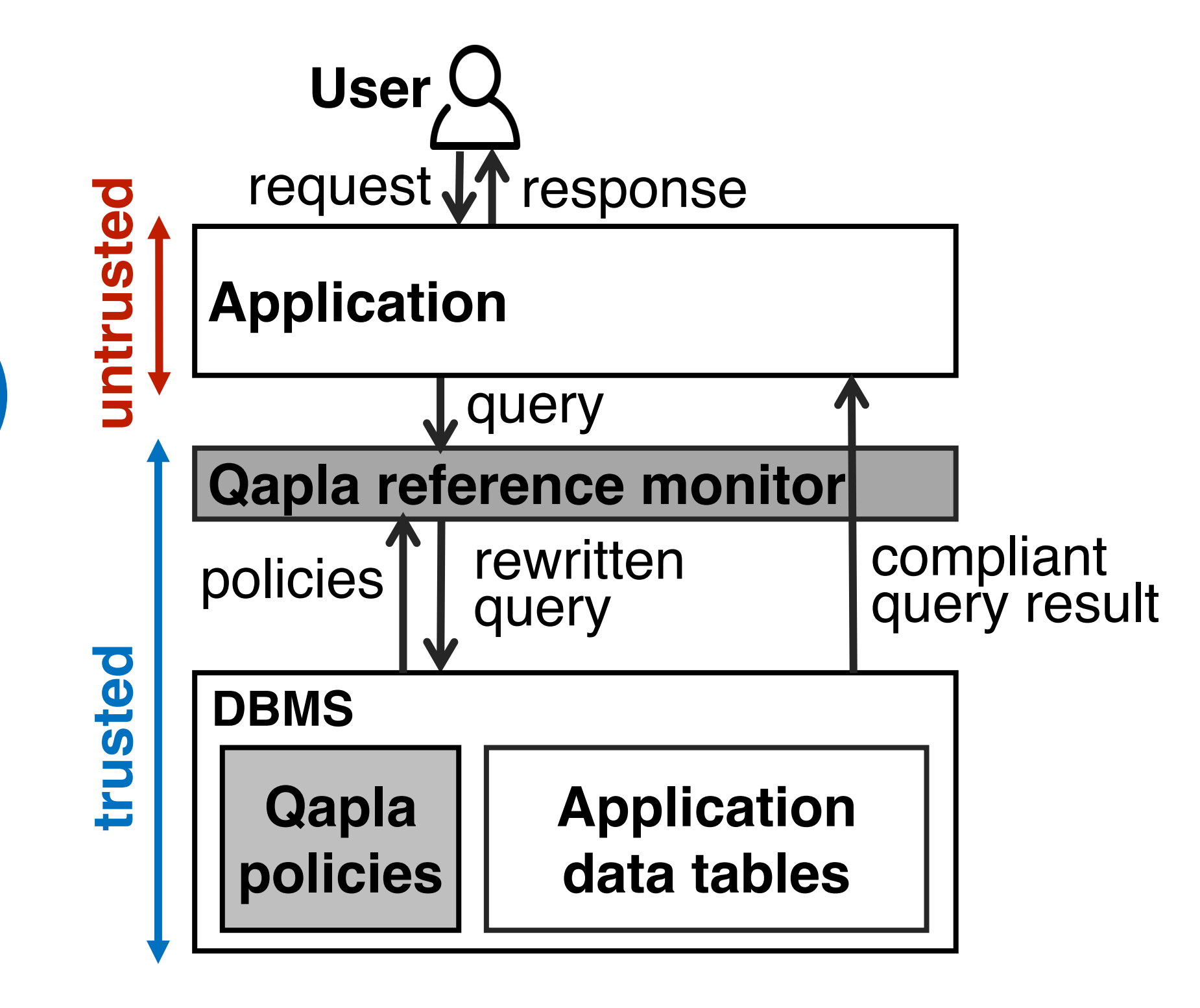

- On DB schema separate from application
- § Easy to express specified in SQL
- § Rich constraints on DB values, joins, aggregates
- § Intercepts application accesses to DB
- Rewrites queries to comply with applicable policies

Qapla policies are:

Qapla reference monitor:

# **Qapla: Policy compliance for database-backed systems**

## 1. Applications with **confidential data** need to prevent **data leaks**

### **Performance:**

Overheads are moderate and do not noticeably impact end-user latency

**Confidential data** may include:

- Loss of user privacy
- Loss of revenue and reputation for providers
- § **Patient records** in healthcare systems
- § **Customer purchase data** on e-commerce websites
- § **Salaries** and **ages** in personnel management systems

**Employees**

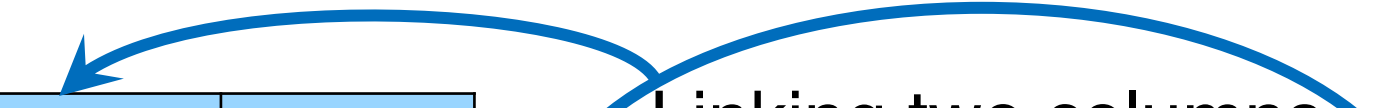

## 3. Qapla policy specification 4. Qapla policy enforcement

## **Policy:**

All employees can read names and ages individually, but only the Human Resources (HR) department may link them together, and an employee may link her own fields

### **Specification:**

```
{name, age}:
Employees:((empID = $user) OR 
EXISTS(SELECT 1 FROM Employees 
WHERE empID = 4user AND dept = HR))
```
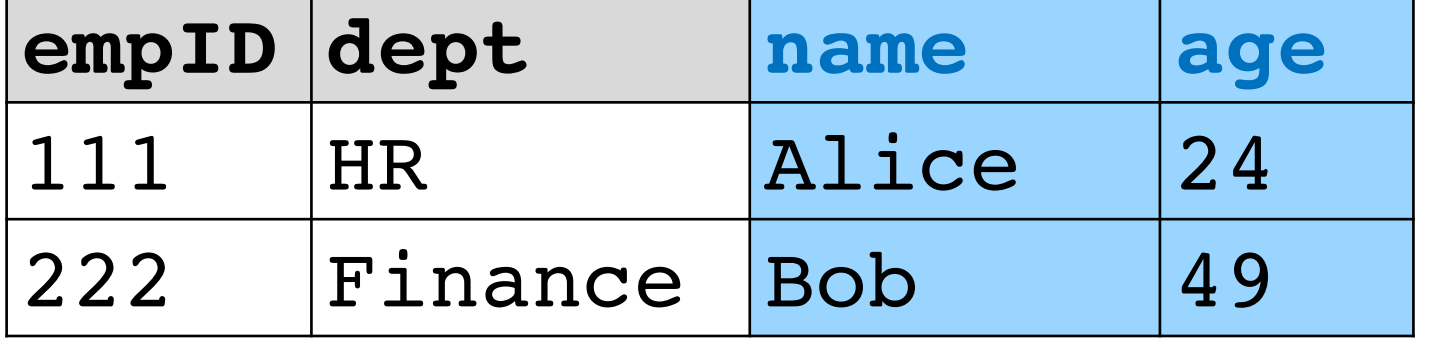

**Access policies:** what data a user is authorized to access

**Data leak:** a user gets access to unauthorized data

### **Data leaks cause**:

Aastha Mehta, Eslam Elnikety, Katura Harvey, Deepak Garg, Peter Druschel

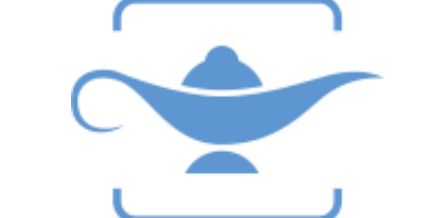

**MAX PLANCK INSTITUTE FOR SOFTWARE SYSTEMS** 

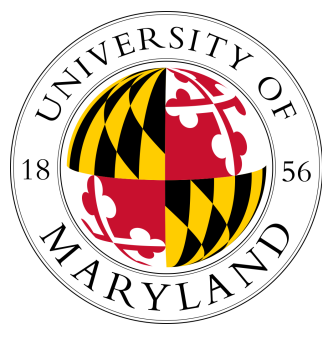

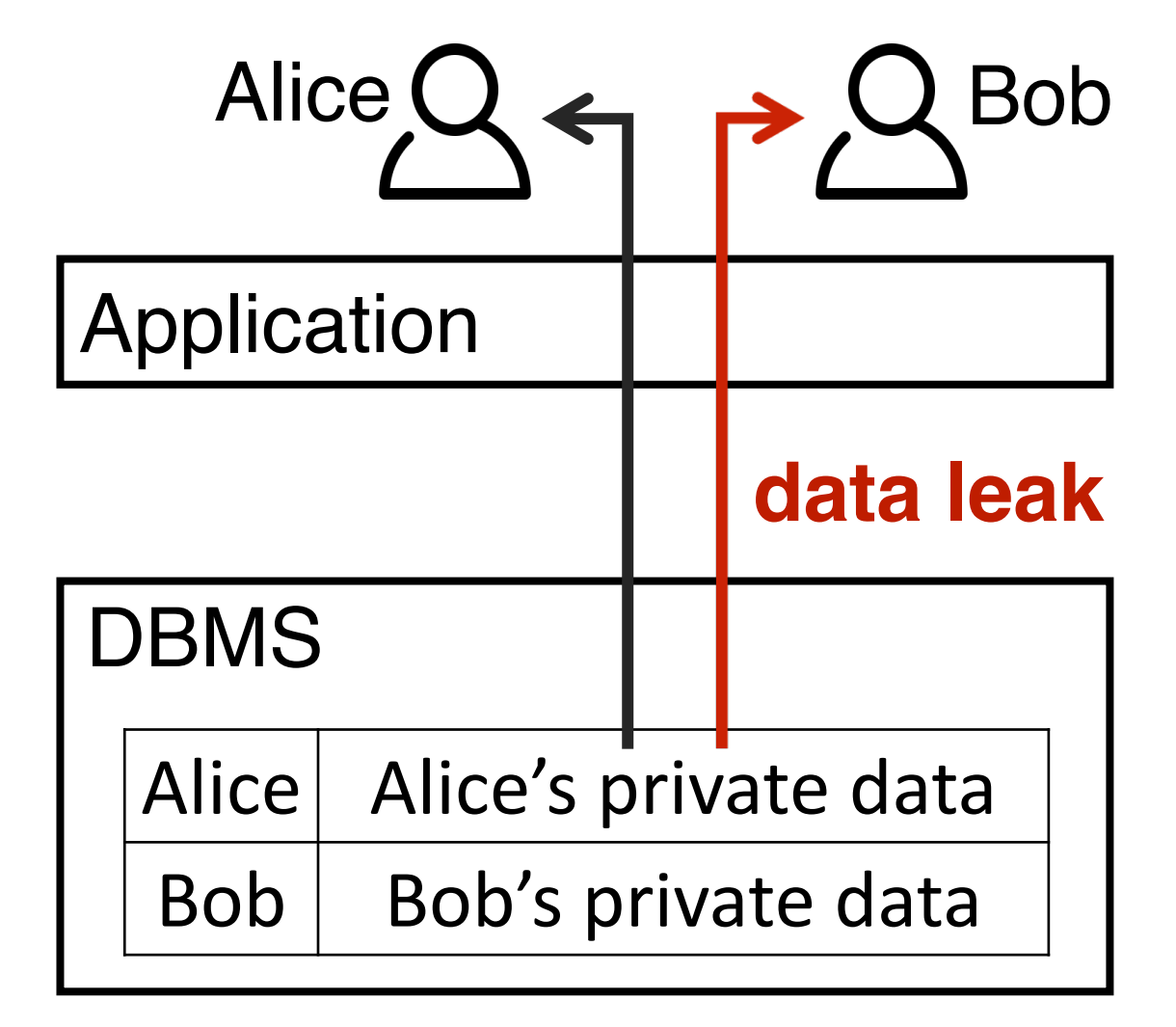

**Example: Personnel management system** 

**def index(request):**

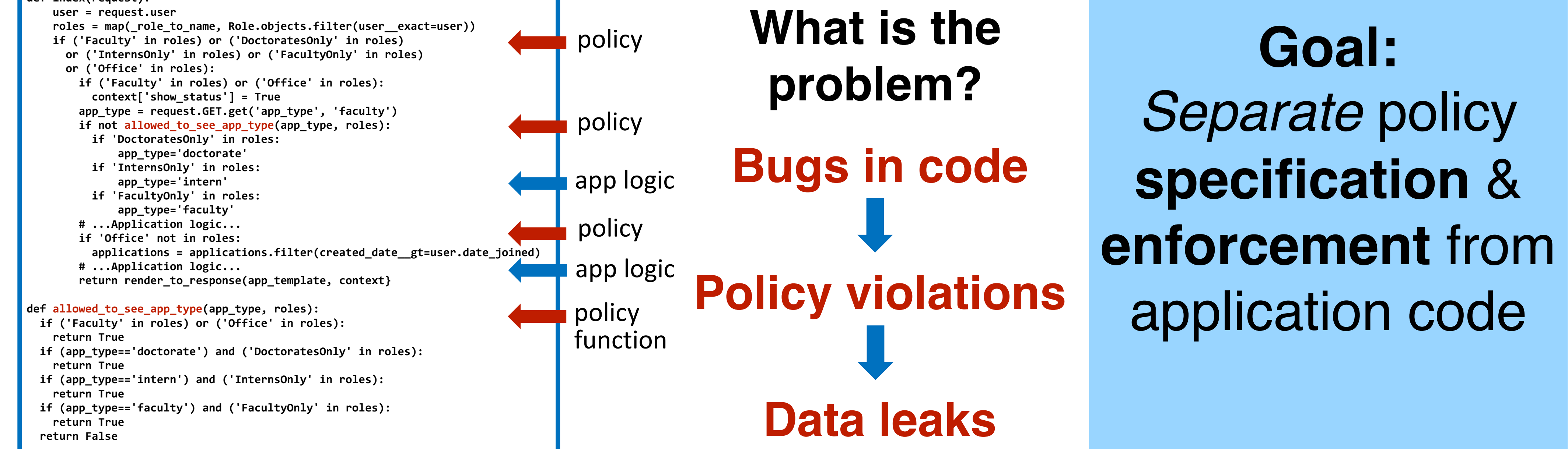

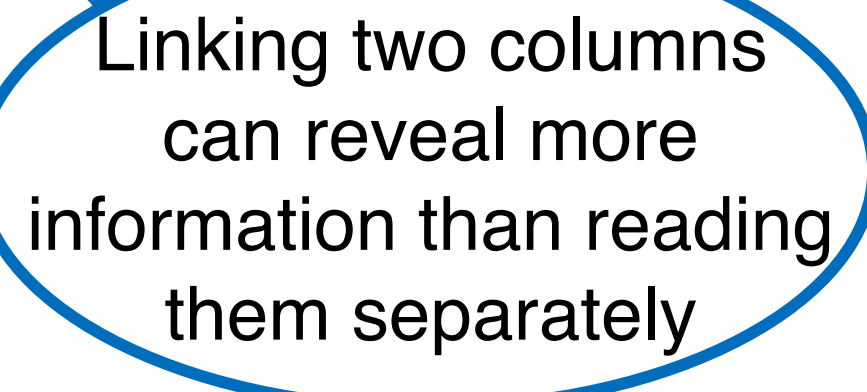